## U5 系列电台接口盒 WIN7 64 位驱动安装指导

## BH4TDV 20150909

U5 黑色电台接口盒均为进口原装 FIDI USB 驱动芯片, 型号: FT-232RL , 按以下步 骤安装驱动。

1、链接 USB 插口

2、系统识别设备,如果电脑连网的话,一般让 WIN7 自动安装驱动即可。

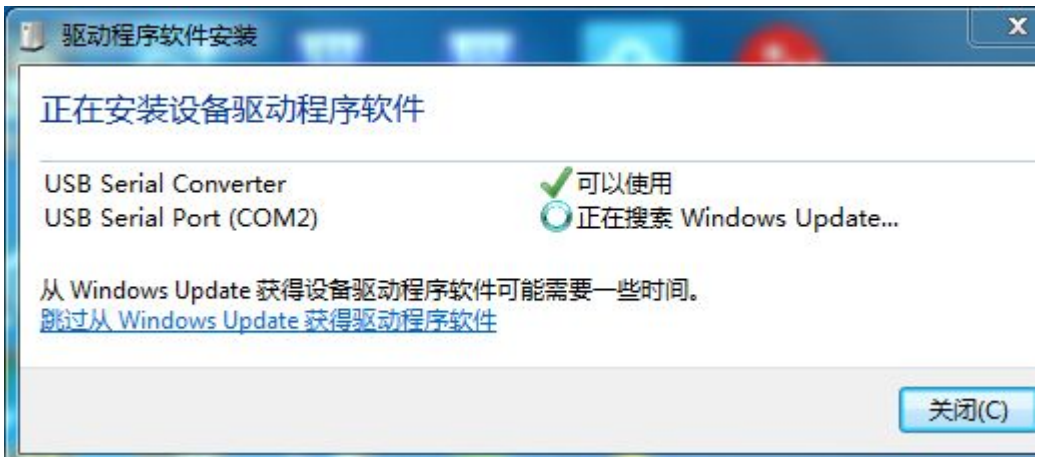

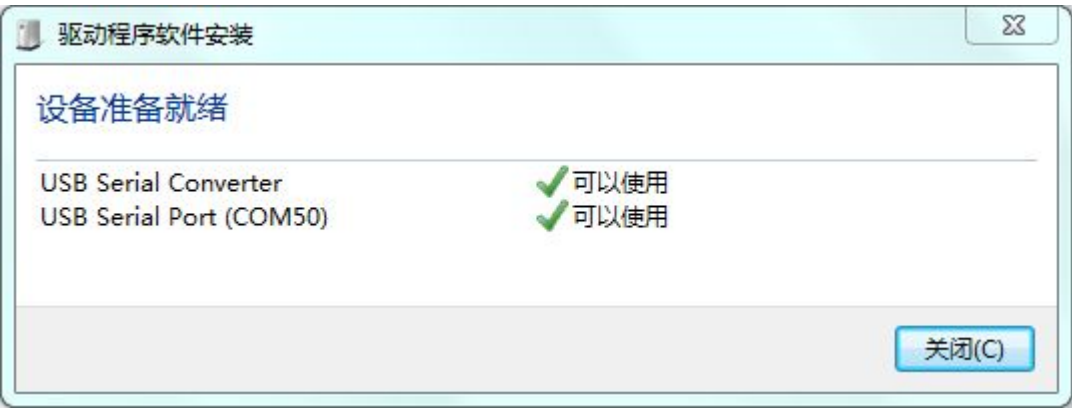

3、如电脑没联网或驱动异常,可到 FIDI 官网下载最新驱动。 驱动地址:

http://www.ftdichip.com/Drivers/VCP.htm

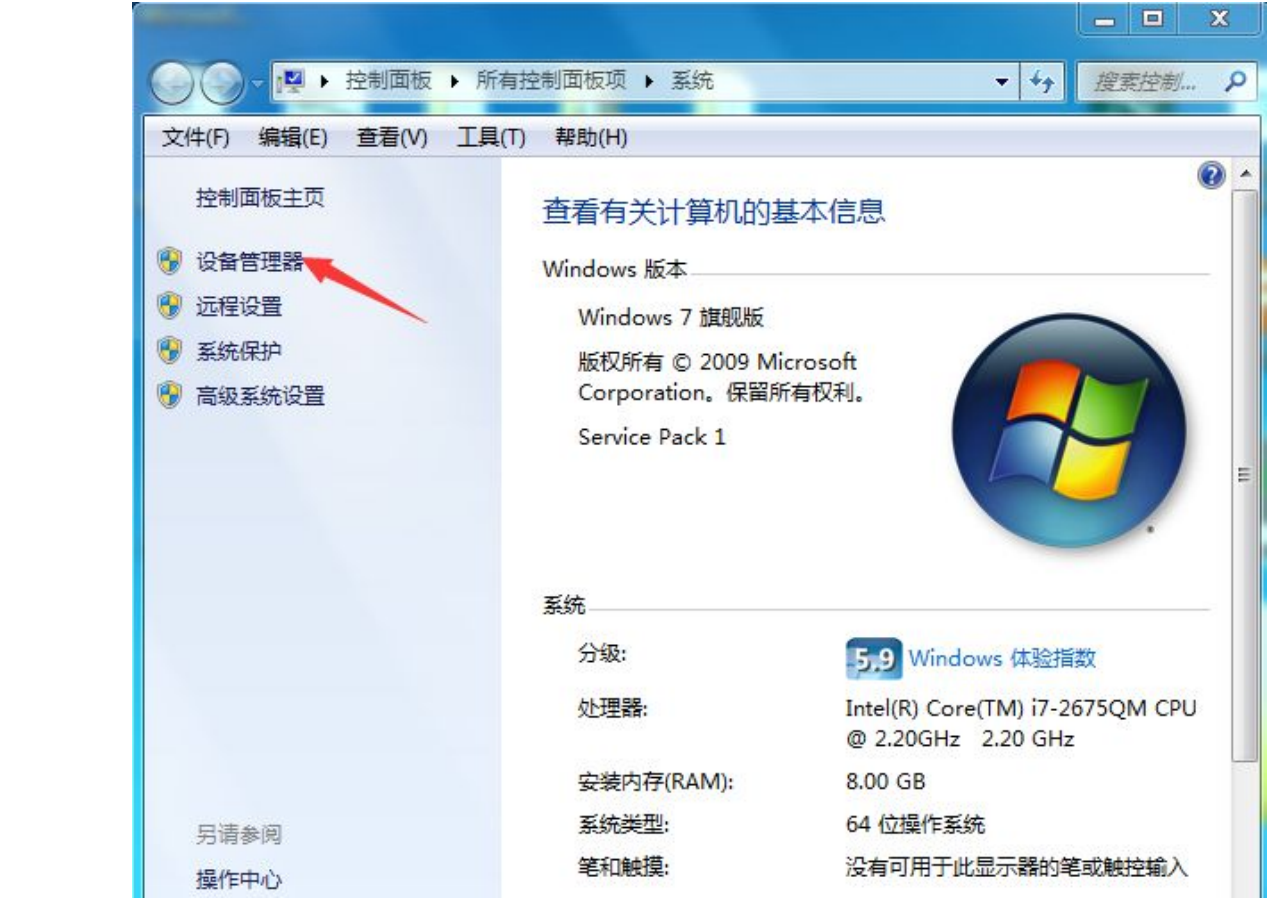

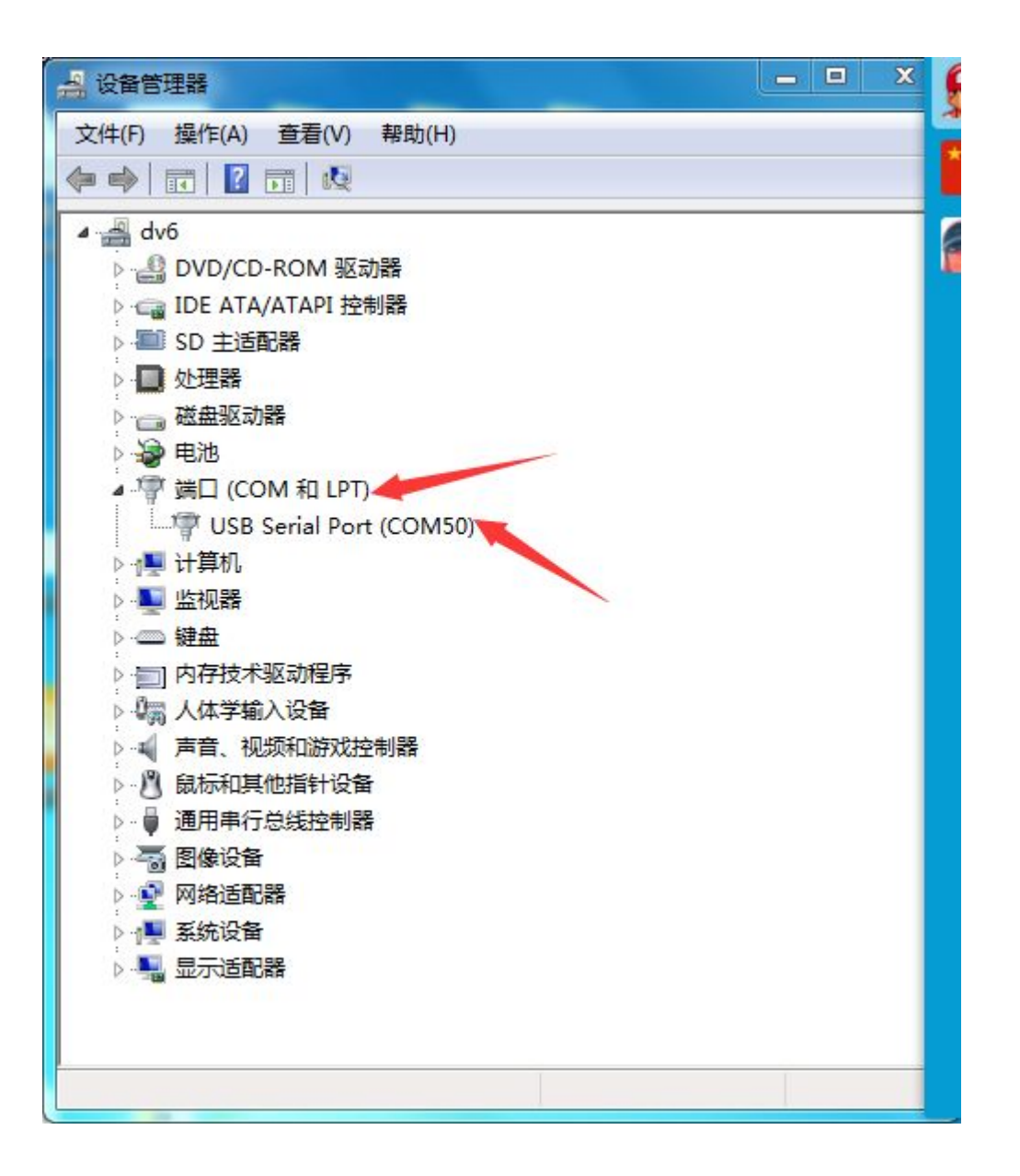

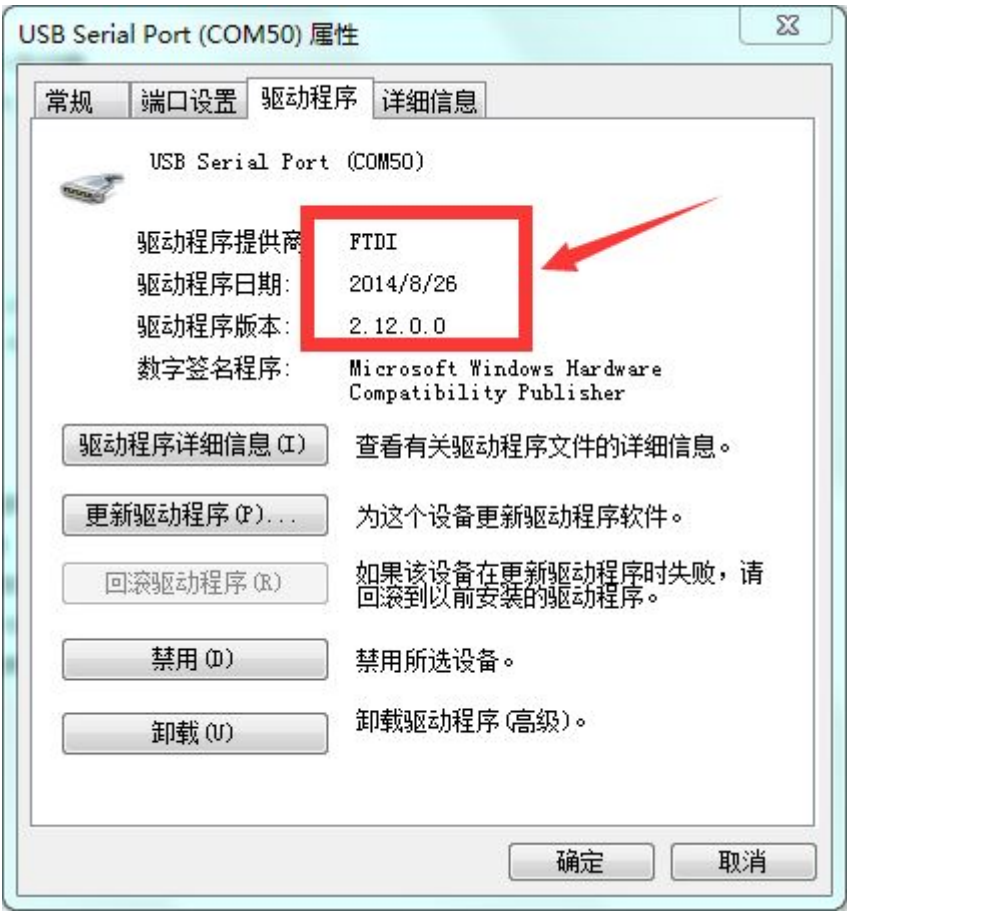

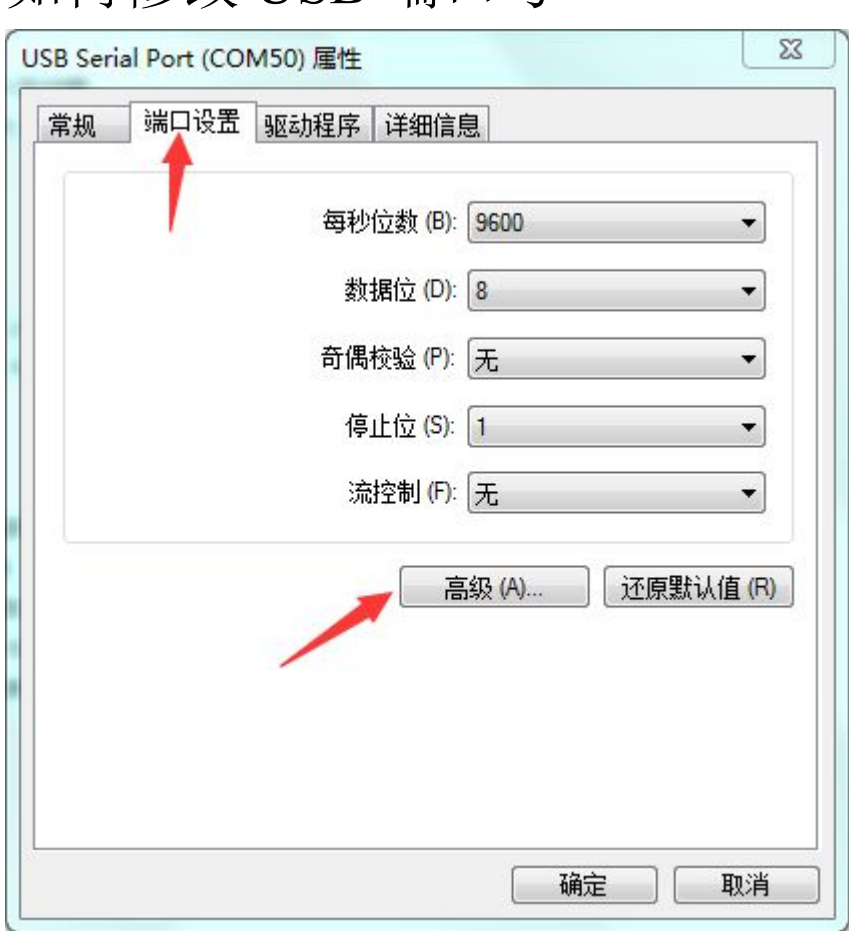

## 如何修改 USB 端口号

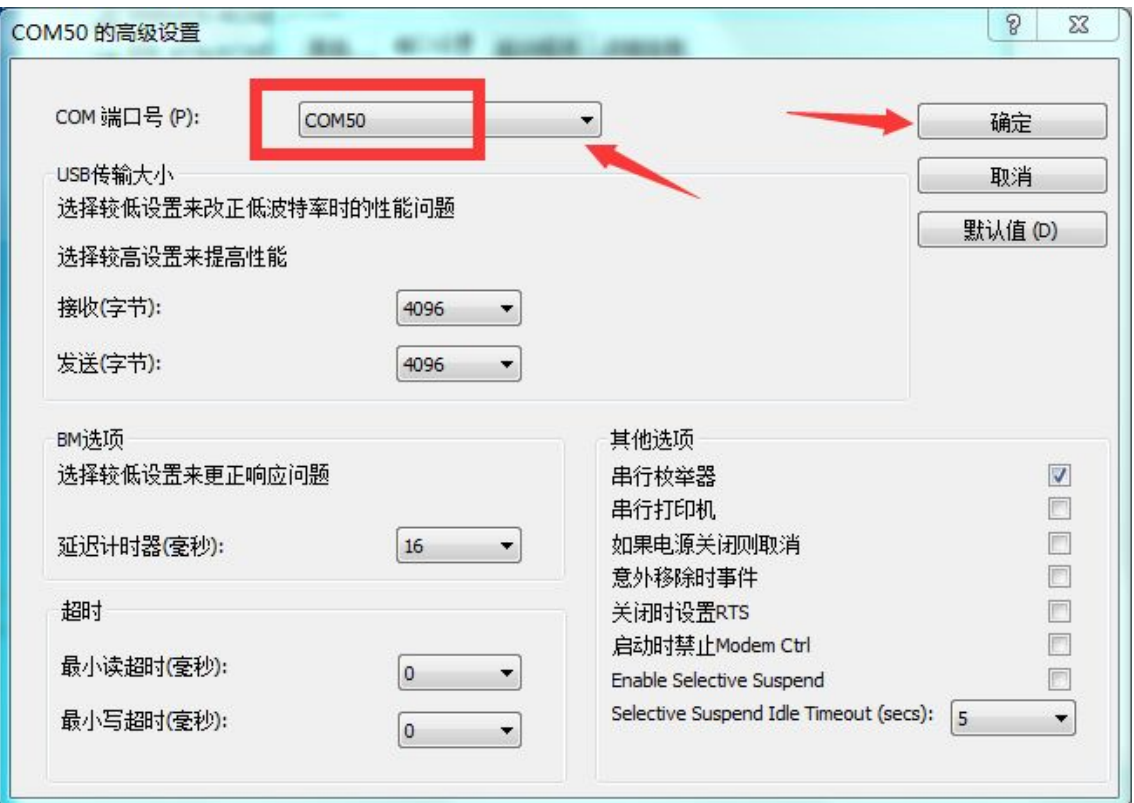

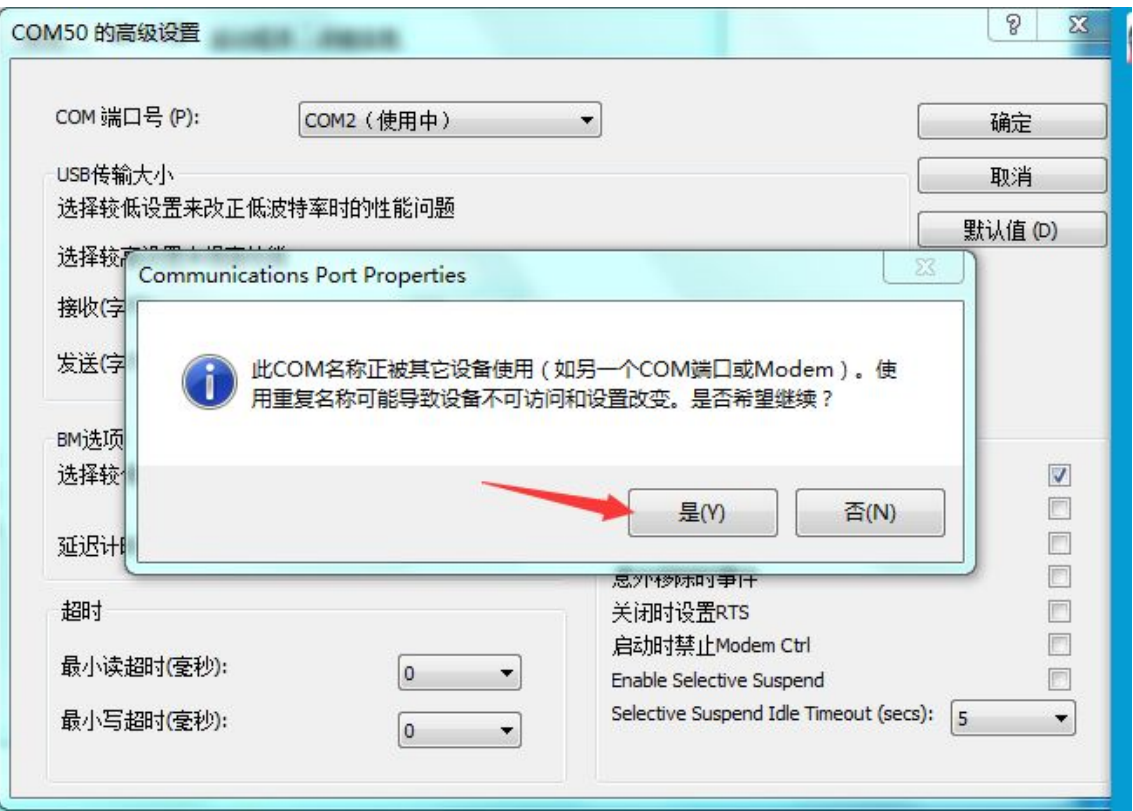

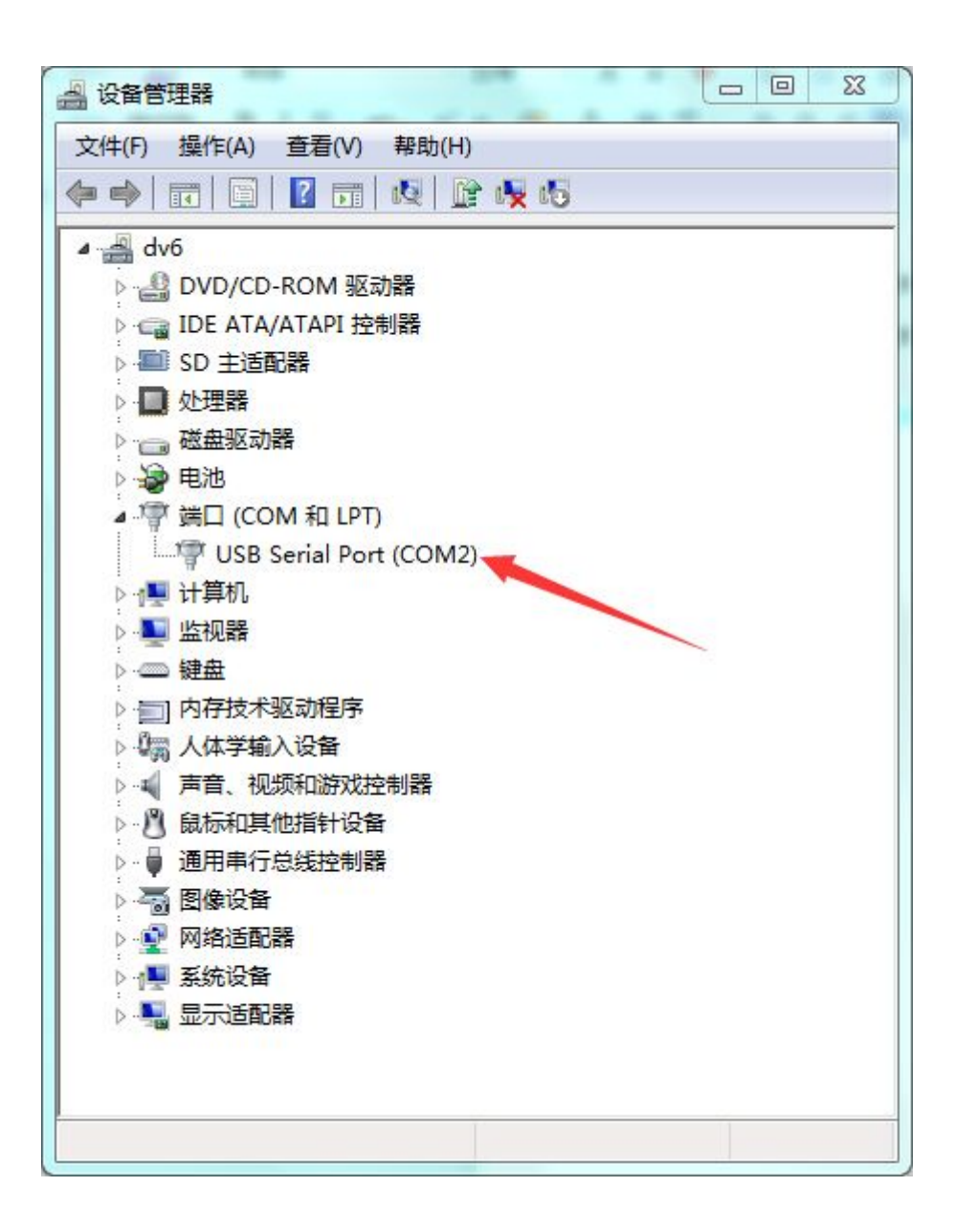